## **var .ALL - Toutes les variables EPS** *[\(Échantillon Permantent\(e\) Steekproef \(EPS\)\)](https://metadata.ima-aim.be/fr/app/bdds/Ps)*

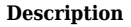

Dans la base de donnée EPS se trouvent toutes les variables disponibles dans les banques de données [Population,](https://metadata.ima-aim.be/fr/app/bdds/Pp) [Soins de santé,](https://metadata.ima-aim.be/fr/app/bdds/Gz) [Pharmanet](https://metadata.ima-aim.be/fr/app/bdds/Fu) et [Hospitalisations.](https://metadata.ima-aim.be/fr/app/bdds/Hs) En outre, l'EPS contient un certain nombre de variables dérivées dont les métadonnées ne sont actuellement pas encore disponibles. Vous trouverez la liste complète des variables dérivées dans le document [EPS-FLAGS](https://aim-ima.be/IMG/pdf/eps_r18_-_flags_release_20240201_fr.pdf).

**Code** .ALL **Mots clés**

[Caractéristiques socio](https://metadata.ima-aim.be/fr/app/search?search=Caractéristiques socio-démographiques&type=only_keyword)[démographiques,](https://metadata.ima-aim.be/fr/app/search?search=Caractéristiques socio-démographiques&type=only_keyword) [Prestations de soins de santé](https://metadata.ima-aim.be/fr/app/search?search=Prestations de soins de santé&type=only_keyword), [Médicaments et matériel](https://metadata.ima-aim.be/fr/app/search?search=Médicaments et matériel médical&type=only_keyword) [médical](https://metadata.ima-aim.be/fr/app/search?search=Médicaments et matériel médical&type=only_keyword), [Coûts](https://metadata.ima-aim.be/fr/app/search?search=Coûts&type=only_keyword), [Pathologies et handicaps,](https://metadata.ima-aim.be/fr/app/search?search=Pathologies et handicaps&type=only_keyword) [Avantages et statuts](https://metadata.ima-aim.be/fr/app/search?search=Avantages et statuts&type=only_keyword), [Prestataires de soins de santé](https://metadata.ima-aim.be/fr/app/search?search=Prestataires de soins de santé&type=only_keyword), [Institutions de soins de santé](https://metadata.ima-aim.be/fr/app/search?search=Institutions de soins de santé&type=only_keyword)

*Source:*